CS 345

## Garbage Collection

. The second control of the control of the control of the control of the control of the control of the control of the control of the control of the control of the control of the control of the control of the control of the

#### Vitaly Shmatikov

# Major Areas of Memory

#### ◆ Static area

• Fixed size, fixed content, allocated at compile time

### ◆ Run-time stack

- Variable size, variable content (activation records)
- Used for managing function calls and returns

### $\blacklozenge$  Heap

- Fixed size, variable content
- Dynamically allocated objects and data structures
	- Examples: ML reference cells, malloc in C, new in Java

## Cells and Liveness

#### $\triangle$  Cell = data item in the heap

- Cells are "pointed to" by pointers held in registers, stack, global/static memory, or in other heap cells
- ◆ Roots: registers, stack locations, global/static variables
- A cell is live if its address is held in a root or held by another live cell in the heap

## Garbage

- 
- ◆ Garbage is a block of heap memory that cannot be accessed by the program
	- An allocated block of heap memory does not have a reference to it (cell is no longer "live")
	- Another kind of memory error: a reference exists to a block of memory that is no longer allocated
- ◆ Garbage collection (GC) automatic management of dynamically allocated storage
	- Reclaim unused heap blocks for later use by program

## Example of Garbage

class node { int value; node next; } node p, q;

 $p = new node()$ ;  $q = new node()$ ;  $q = p$ ; delete p;

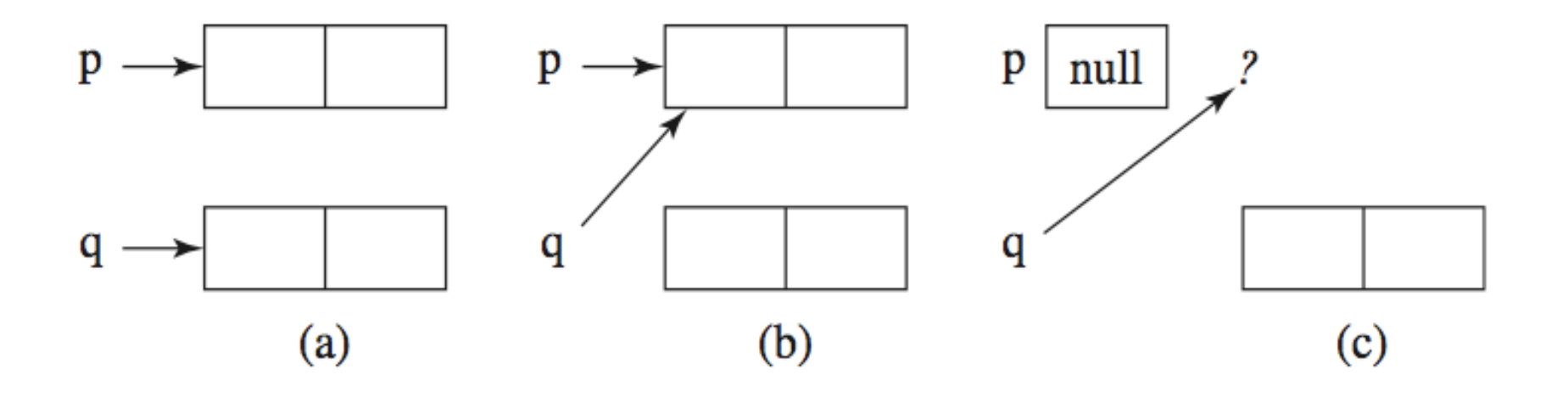

# Why Garbage Collection?

Today's programs consume storage freely

- 1GB laptops, 1-4GB deskops, 8-512GB servers
- 64-bit address spaces (SPARC, Itanium, Opteron)

#### ◆ ... and mismanage it

- Memory leaks, dangling references, double free, misaligned addresses, null pointer dereference, heap fragmentation
- Poor use of reference locality, resulting in high cache miss rates and/or excessive demand paging

◆ Explicit memory management breaks high-level programming abstraction

# GC and Programming Languages

#### ◆ GC is <u>not</u> a language feature

- ◆ GC is a pragmatic concern for automatic and efficient heap management
	- Cooperative langs: Lisp, Scheme, Prolog, Smalltalk …
	- Uncooperative languages: C and C++
		- But garbage collection libraries have been built for C/C++
- **Recent GC revival** 
	- Object-oriented languages: Modula-3, Java
		- In Java, runs as a low-priority thread; System.gc may be called by the program
	- Functional languages: ML and Haskell

## The Perfect Garbage Collector

◆ No visible impact on program execution

Works with any program and its data structures

• For example, handles cyclic data structures

◆ Collects garbage (and only garbage) cells quickly

- Incremental; can meet real-time constraints
- ◆ Has excellent spatial locality of reference
	- No excessive paging, no negative cache effects
- Manages the heap efficiently
	- Always satisfies an allocation request and does not fragment

# Summary of GC Techniques

### ◆ Reference counting

- Directly keeps track of live cells
- GC takes place whenever heap block is allocated
- Doesn't detect all garbage

### $\blacklozenge$ Tracing

- GC takes place and identifies live cells when a request for memory fails
- Mark-sweep
- Copy collection

Modern techniques: generational GC

# Reference Counting

Simply count the number of references to a cell

- Requires space and time overhead to store the count and increment (decrement) each time a reference is added (removed)
	- Reference counts are maintained in real-time, so no "stop-and-gag" effect
	- Incremental garbage collection

◆ Unix file system uses a reference count for files

 $\bullet$  C++ "smart pointer" (e.g., auto\_ptr) use reference counts

## Reference Counting: Example

**NACTIONAL** 

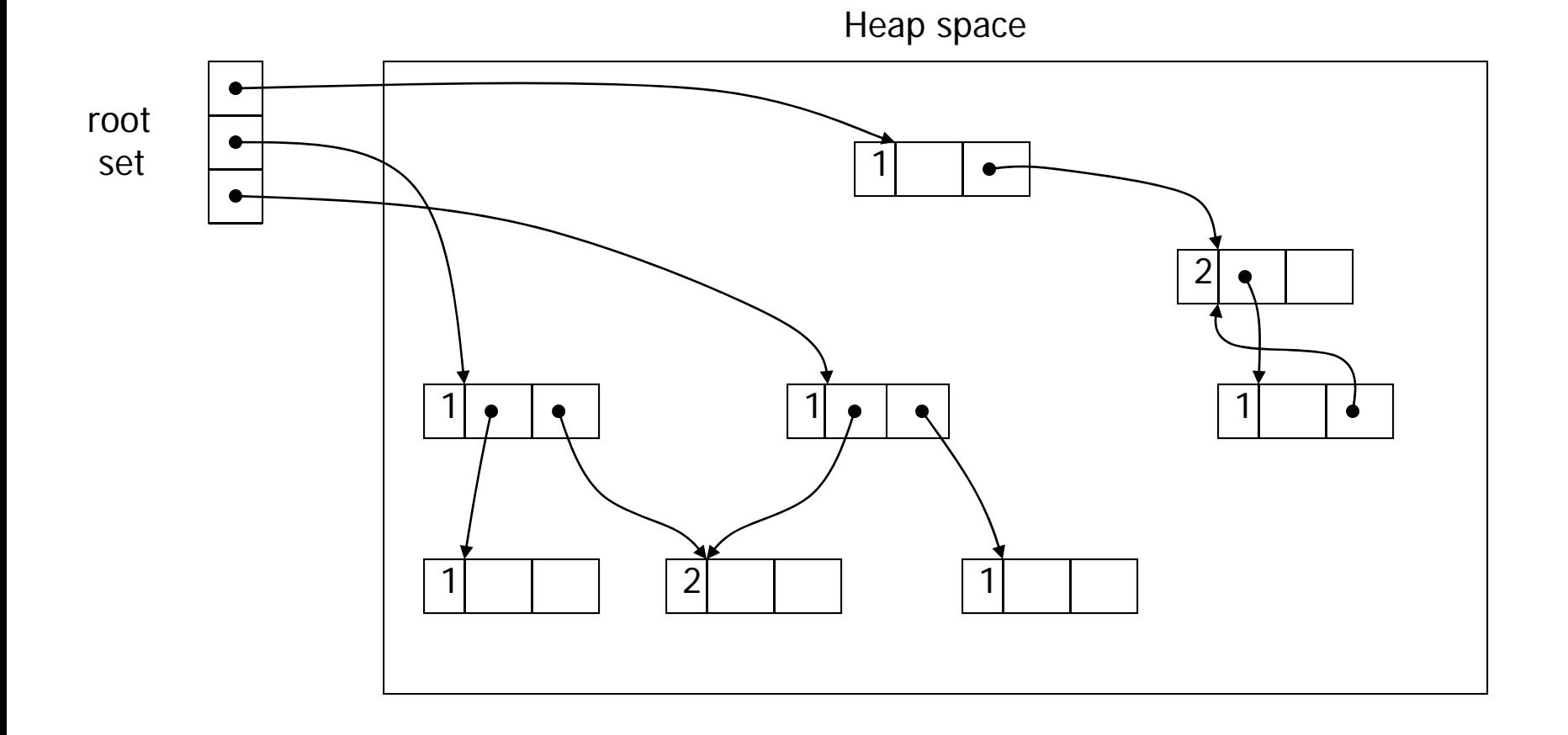

# Reference Counting: Strengths

#### ◆Incremental overhead

- Cell management interleaved with program execution
- Good for interactive or real-time computation
- ◆ Relatively easy to implement
- ◆ Can coexist with manual memory management
- ◆ Spatial locality of reference is good
	- Access pattern to virtual memory pages no worse than the program, so no excessive paging
- ◆ Can re-use freed cells immediately
	- If RC == 0, put back onto the free list

# Reference Counting: Weaknesses

#### ◆ Space overhead

• 1 word for the count, 1 for an indirect pointer

#### ◆ Time overhead

- Updating a pointer to point to a new cell requires:
	- Check to ensure that it is not a self-reference
	- Decrement the count on the old cell, possibly deleting it
	- Update the pointer with the address of the new cell
	- Increment the count on the new cell
- ◆ One missed increment/decrement results in a dangling pointer / memory leak
- Cyclic data structures may cause leaks

# Reference Counting: Cycles

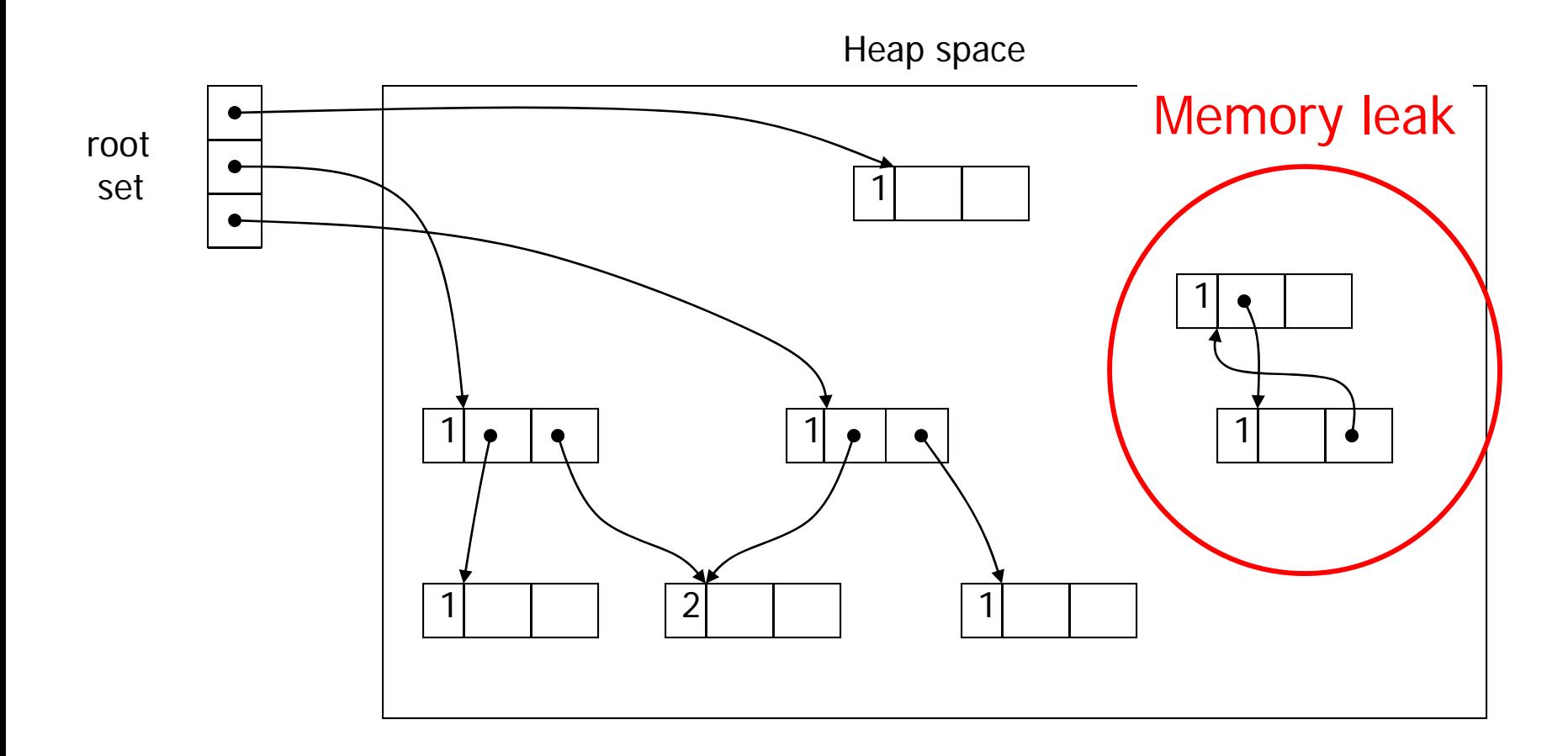

### "Smart Pointer" in C++

◆ Similar to std::auto\_ptr<T> in ANSI C++

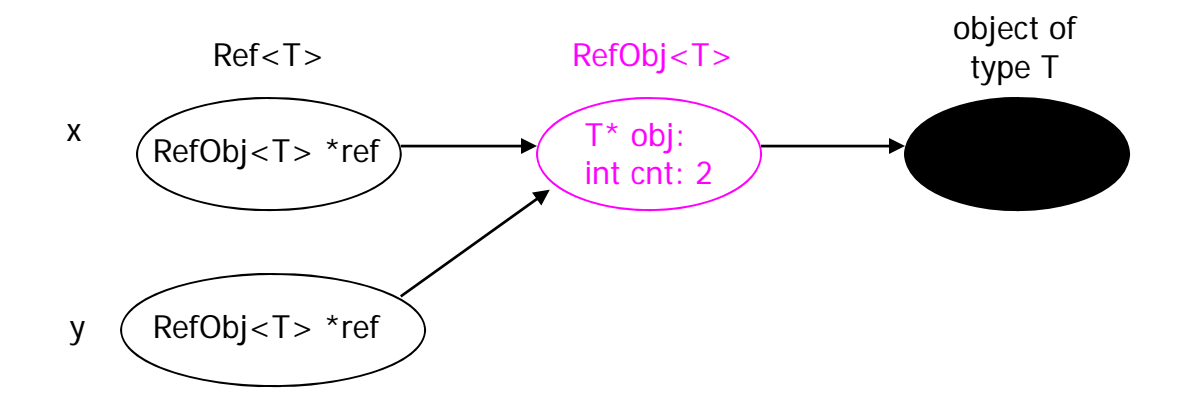

sizeof(RefObj<T>) = 8 bytes of overhead per reference-counted object

 $sizeof(Ref < T>) = 4 bytes$ 

- Fits in a register
- Easily passed by value as an argument or result of a function
- Takes no more space than regular pointer, but much "safer" (why?)

## Smart Pointer Implementation

**DIE ALT DES SONS EINE EINER DIE GESTELLIGE EINE DER SEINE DER TREITENEN EINE** 

```
template<class T> class Ref {
    RefObj < T>* ref;
    Ref < T>* operator&() {}
public:
    Ref() : ref(0) \{ \}Ref(T * p): ref(new RefObj<T>(p)) { ref->inc(); }
    Ref(const Ref<T>& r) : ref(r.ref) { ref->inc(); }
    \simRef() { if (ref->dec() == 0) delete ref; }
    Ref<T>& operator=(const Ref<T>& that) {
      if (this != &that) {
        if (ref->\text{dec}() == 0) delete ref;
          ref = that.ref:ref->inc(); }
       return *this; }
    T^* operator->() { return *ref; }
    T& operator*() { return *ref; }
```

```
template<class T> class RefObj {
    T* obj; 
    int cnt;
public:
    RefObj(T<sup>*</sup> t) : obj(t), crit(0) \{\}~RefObj() { delete obj; }
    int inc() { return ++cnt; }
    int dec() { return --cnt; }
    operator T*() { return obj; }
    operator T&() { return *obj; }
    T& operator *() { return *obj; }
};
```
# Using Smart Pointers

```
Ref<string> proc() {
   Ref<string> s = new string("Hello, world"); // ref count set to 1
   …int x = s->length(); // s.operator->() returns string object ptr
   …return s;
} // ref count goes to 2 on copy out, then 1 when s is auto-destructed
```

```
int main()
{ 
    …Ref < string > a = proc(); // ref count is 1 again
    …
```
} // ref count goes to zero and string is destructed, along with Ref and RefObj objects

## Mark-Sweep Garbage Collection

#### ◆ Each cell has a mark bit

◆ Garbage remains unreachable and undetected until heap is used up; then GC goes to work, while program execution is suspended

#### ◆ Marking phase

• Starting from the roots, set the mark bit on all live cells

#### ◆ Sweep phase

- Return all unmarked cells to the free list
- Reset the mark bit on all marked cells

## Mark-Sweep Example (1)

**DIRECTOR AND** 

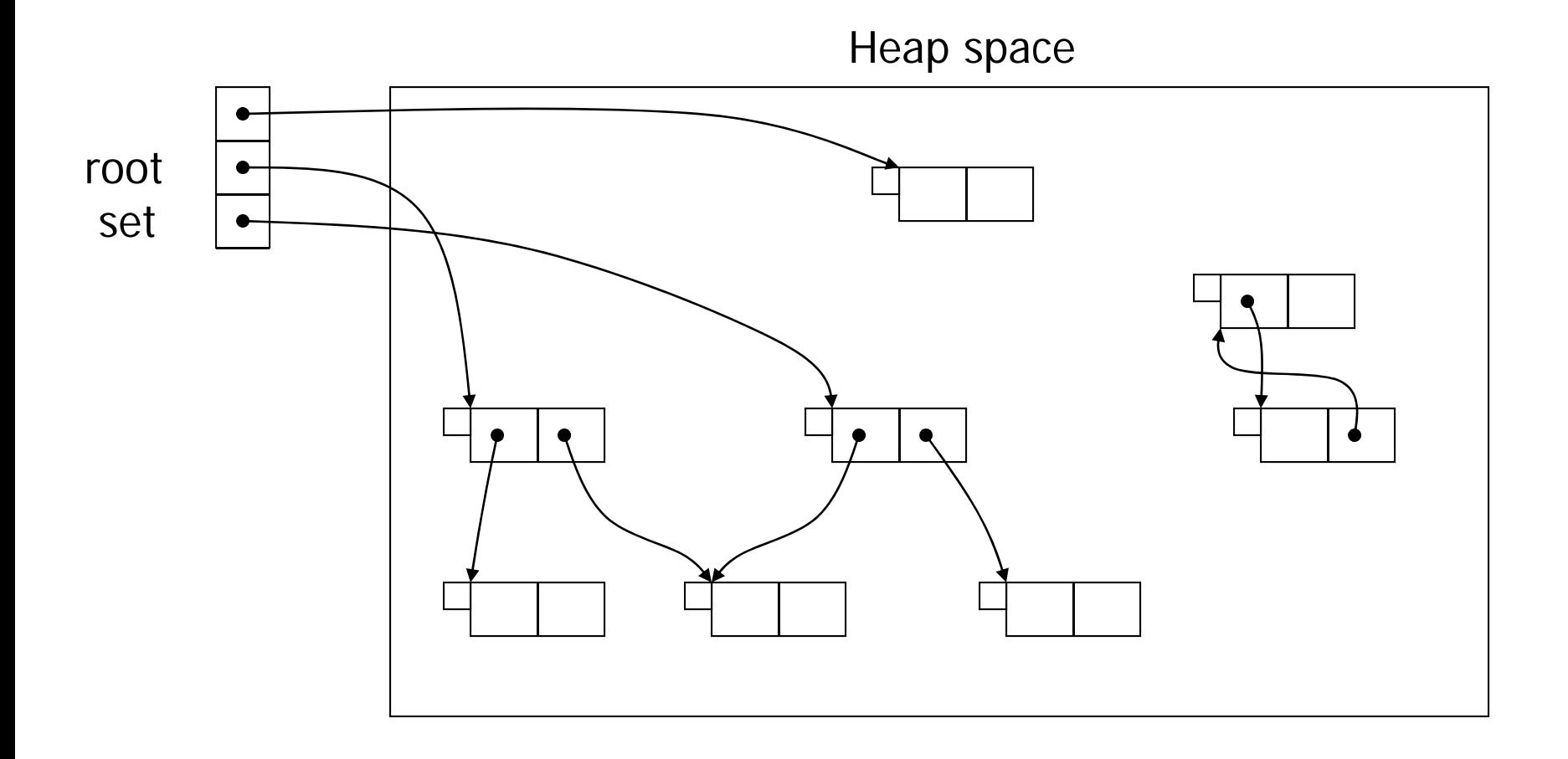

## Mark-Sweep Example (2)

**DIRECTOR AND** ANA BERTAMA AKENYA DI HIKU MASA TAHUN MUAYA BERTAMA AKENYA DI HIKU MASA

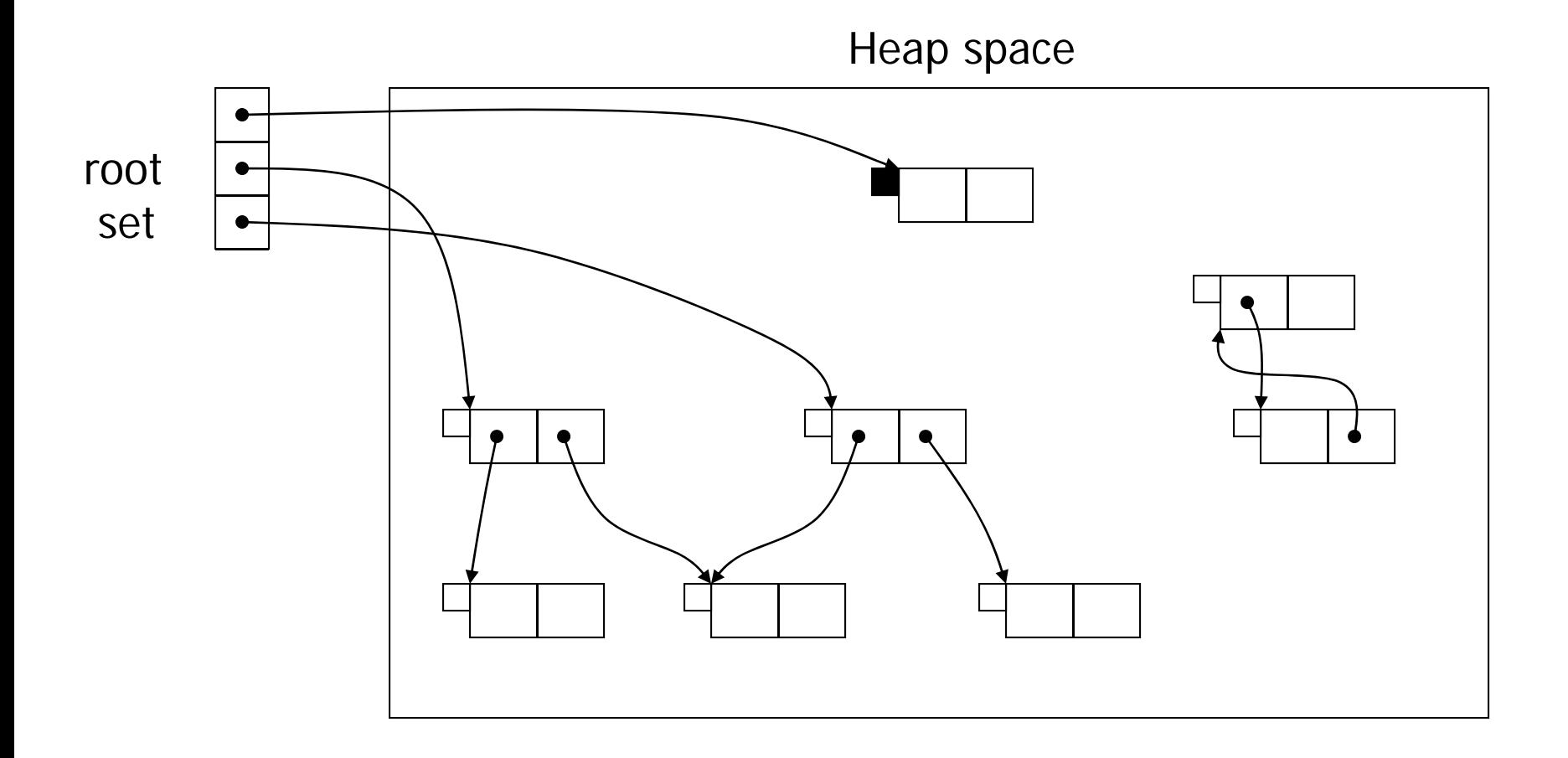

## Mark-Sweep Example (3)

**ALCOHOL:** ANA BERTAMA ANTANYA DIA KETAMATAN MARAJARAN ALAM BERTAMA APART KETAMATAN

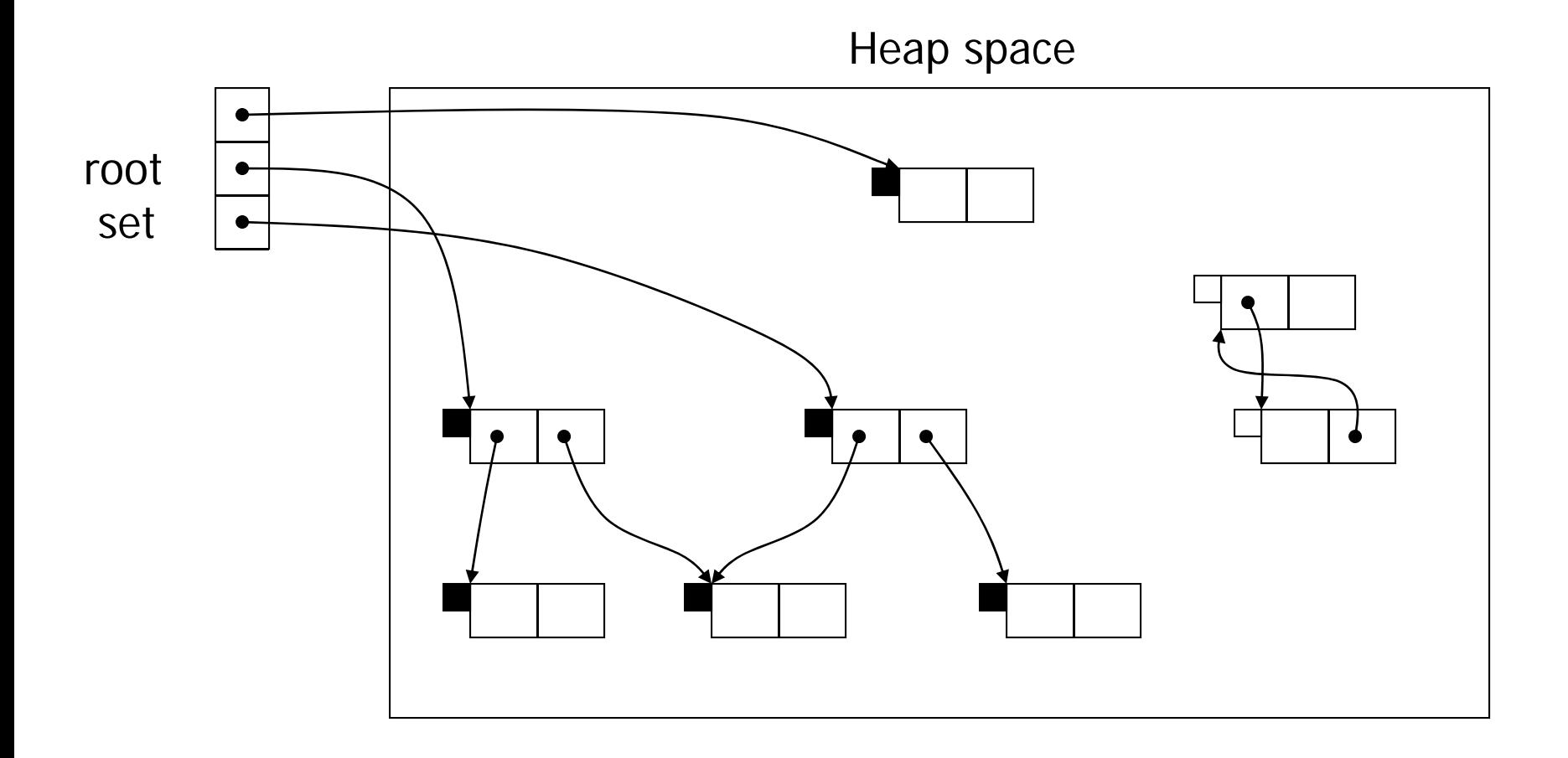

## Mark-Sweep Example (4)

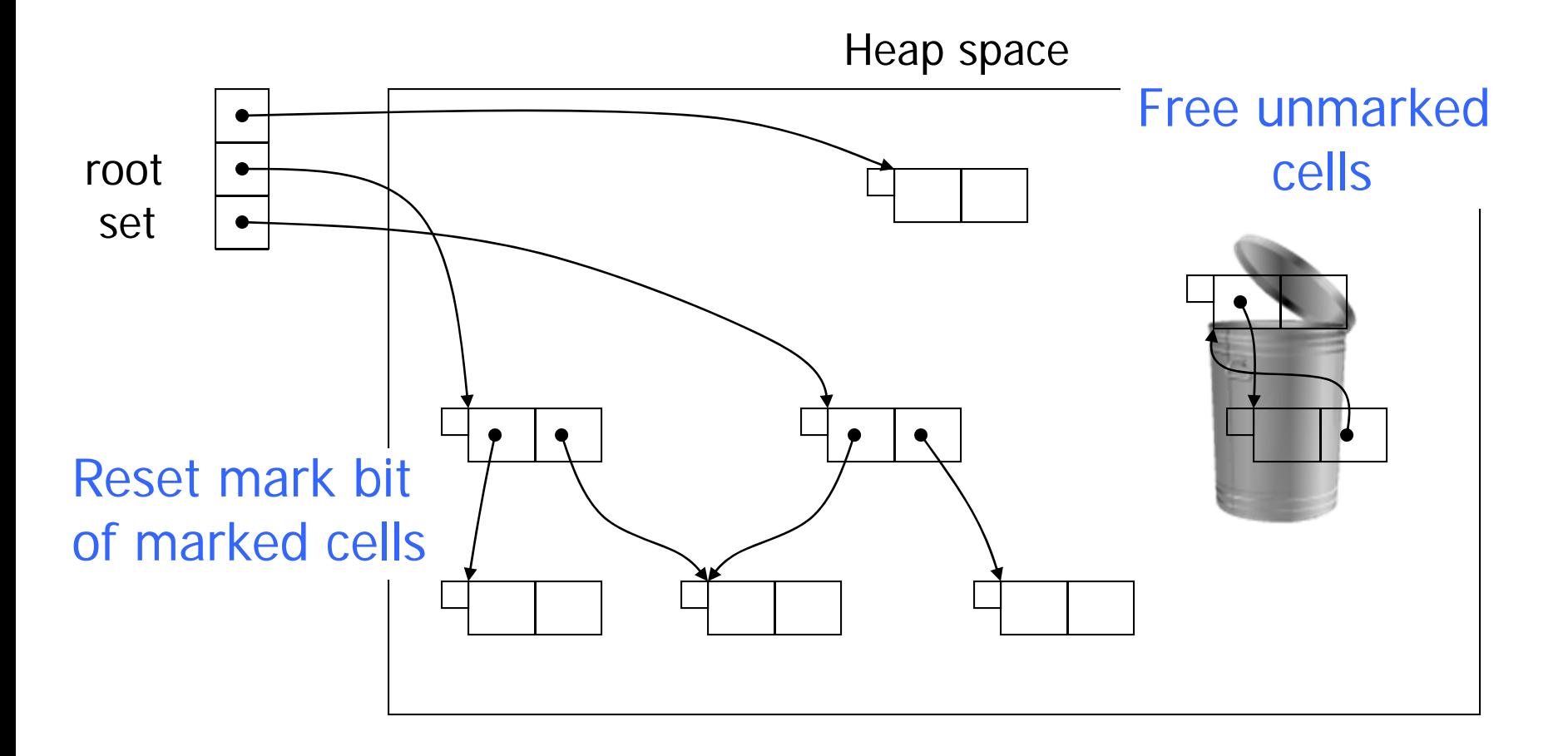

## Mark-Sweep Costs and Benefits

### ◆ Good: handles cycles correctly

Good: no space overhead

• 1 bit used for marking cells may limit max values that can be stored in a cell (e.g., for integer cells)

#### ◆ Bad: normal execution must be suspended

#### ◆ Bad: may touch all virtual memory pages

- May lead to excessive paging if the working-set size is small and the heap is not all in physical memory
- ◆ Bad: heap may fragment
	- Cache misses, page thrashing; more complex allocation

# Copying Collector

- ◆ Divide the heap into "from-space" and "to-space"
- ◆ Cells in from-space are traced and live cells are copied ("scavenged") into to-space
	- To keep data structures linked, must update pointers for roots and cells that point into from-space
		- This is why references in Java and other languages are not pointers, but indirect abstractions for pointers
	- Only garbage is left in from-space
- When to-space fills up, the roles flip
	- Old to-space becomes from-space, and vice versa

# Copying a Linked List

OR A MOTOR CONTRACTOR OF A WALL RANGED AND A CONTRACTOR OF WALL RANGED AND A CONTRACTOR OF A WALL RANGED

#### [Cheney's algorithm]

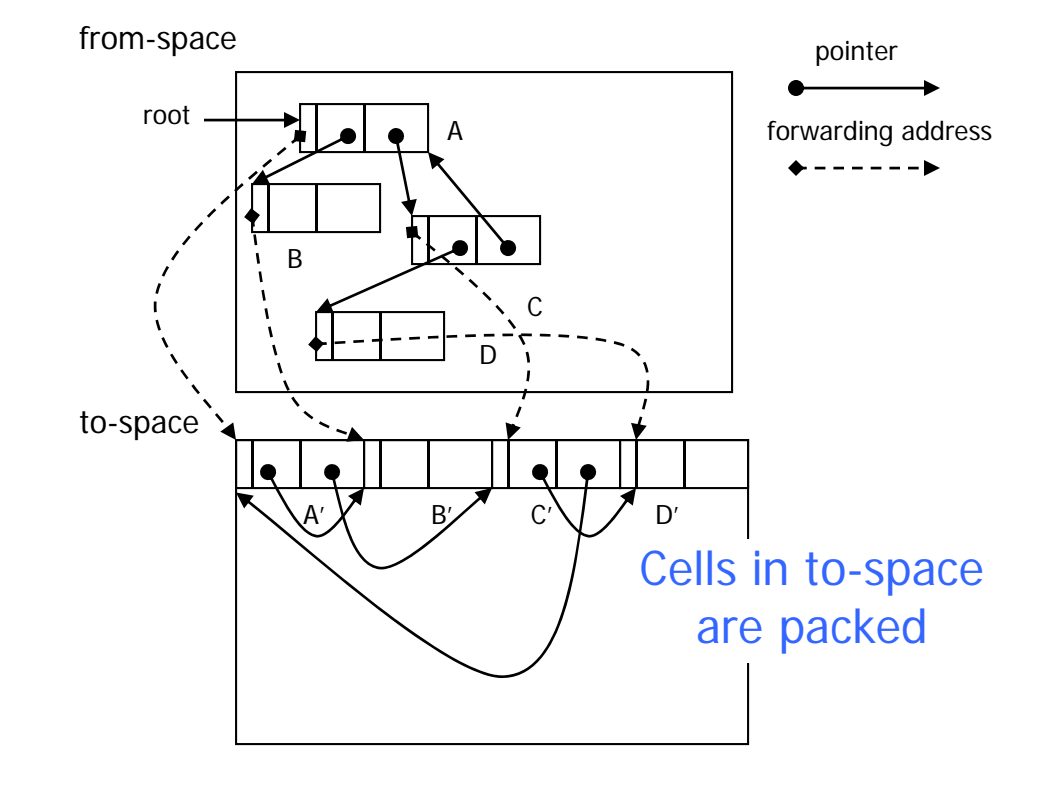

## Flipping Spaces

OR A SERVICE AND CONTROL OF A STATE OF A SERVICE OF A STATE OF A STATE OF A STATE OF A STATE OF A STATE OF A STATE OF A STATE OF A STATE OF A STATE OF A STATE OF A STATE OF A STATE OF A STATE OF A STATE OF A STATE OF A STA

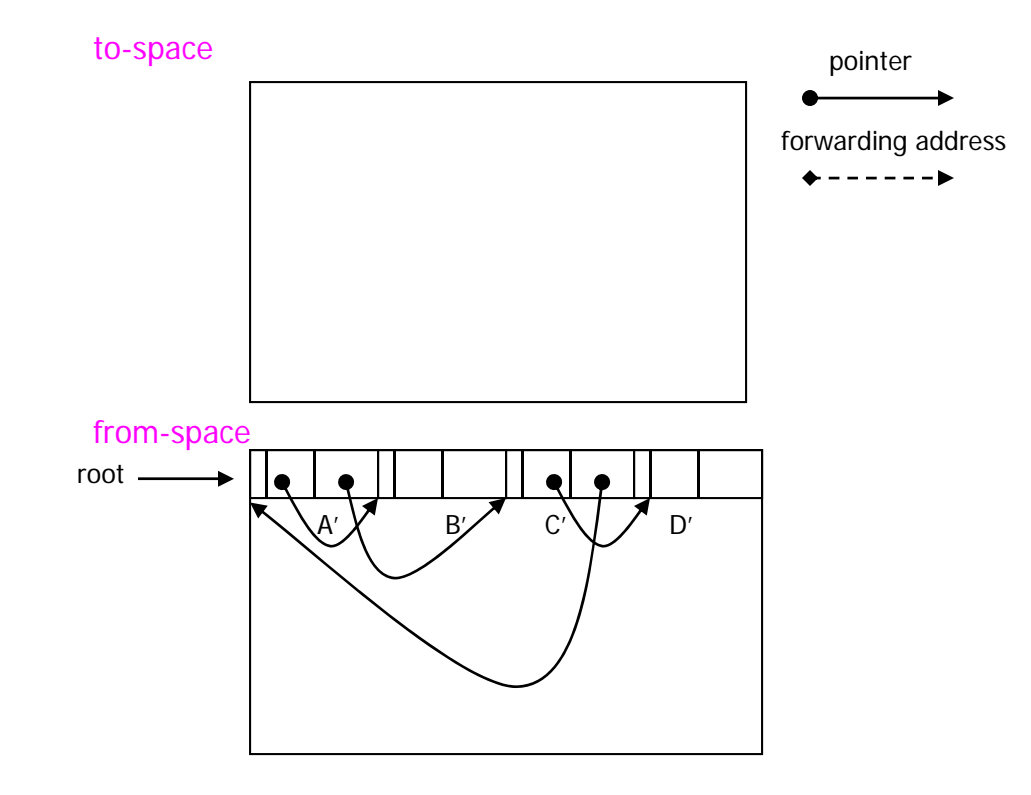

# Copying Collector Tradeoffs

#### Good: very low cell allocation overhead

- Out-of-space check requires just an addr comparison
- Can efficiently allocate variable-sized cells

### ◆Good: compacting

• Eliminates fragmentation, good locality of reference

#### ◆ Bad: twice the memory footprint

- Probably Ok for 64-bit architectures (except for paging)
	- When copying, pages of both spaces need to be swapped in. For programs with large memory footprints, this could lead to lots of page faults for very little garbage collected
	- Large physical memory helps

## Generational Garbage Collection

◆Observation: most cells that die, die young

- Nested scopes are entered and exited more frequently, so temporary objects in a nested scope are born and die close together in time
- Inner expressions in Scheme are younger than outer expressions, so they become garbage sooner
- ◆ Divide the heap into generations, and GC the younger cells more frequently
	- Don't have to trace all cells during a GC cycle
	- Periodically reap the "older generations"
	- Amortize the cost across generations

## Generational Observations

- ◆ Can measure "youth" by time or by growth rate
- ◆ Common Lisp: 50-90% of objects die before they are 10KB old
- Glasgow Haskell: 75-95% die within 10KB
	- No more than 5% survive beyond 1MB
- ◆ Standard ML of NJ reclaims over 98% of objects of any given generation during a collection
- ◆ C: one study showed that over 1/2 of the heap was garbage within 10KB and less than 10% lived for longer than 32KB

# Example with Immediate "Aging" (1)

AN UKAWA SI LAU WASAN YA WASAN DA WASAN UKAWA TILAU

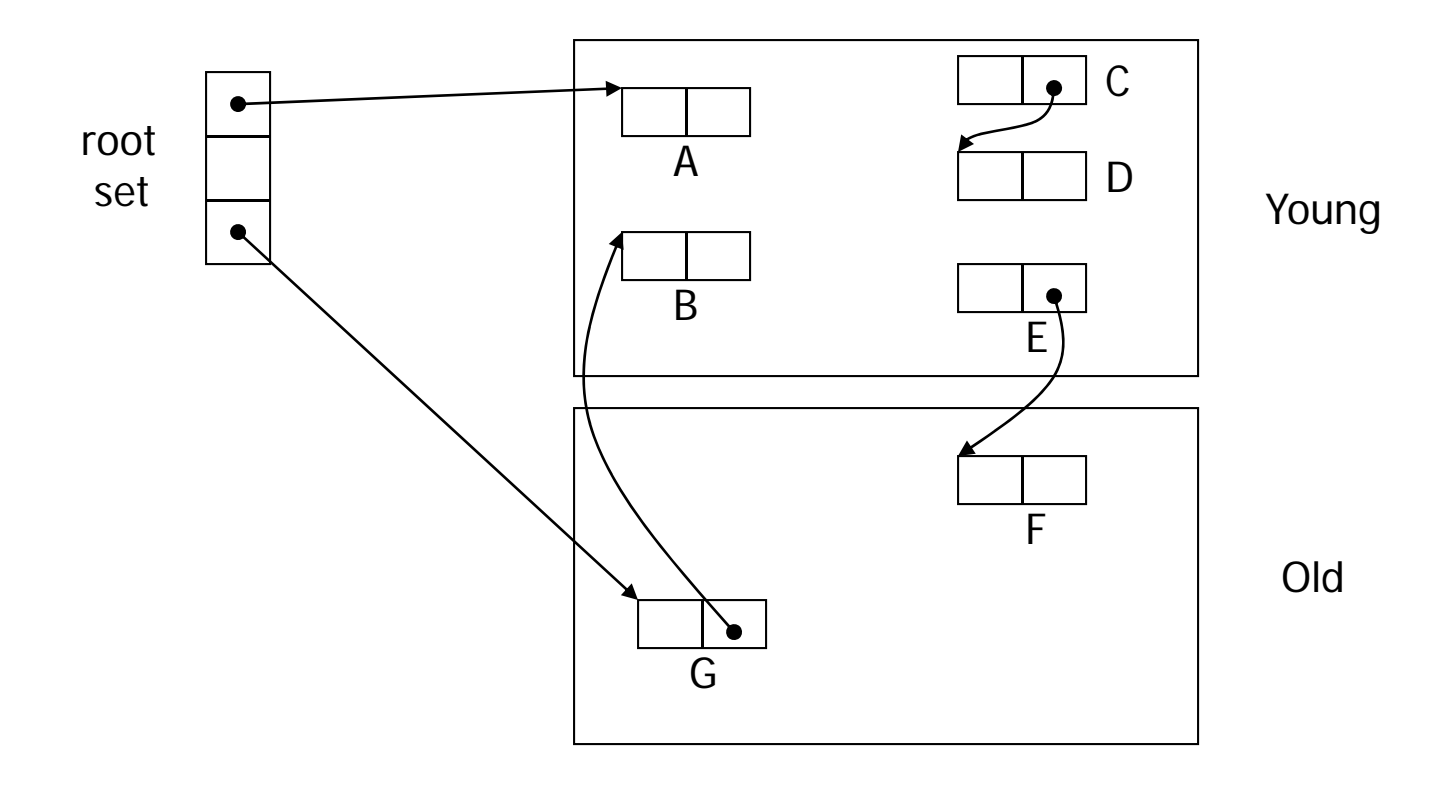

# Example with Immediate "Aging" (2)

ORD UK SOFTWARE AN ONE OF THE BUILDING OF STATISTICS. THE CASE OF THE REAL

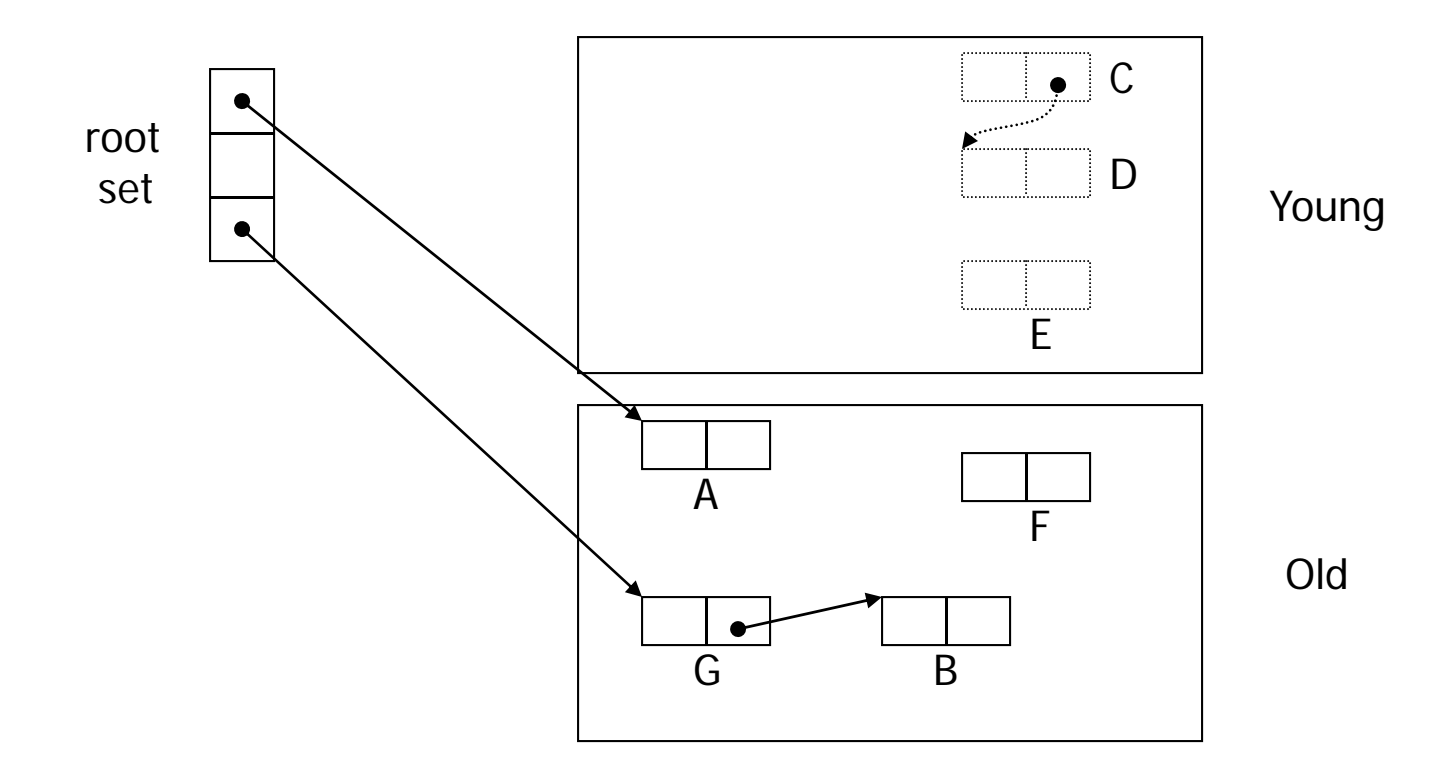

## Generations with Semi-Spaces

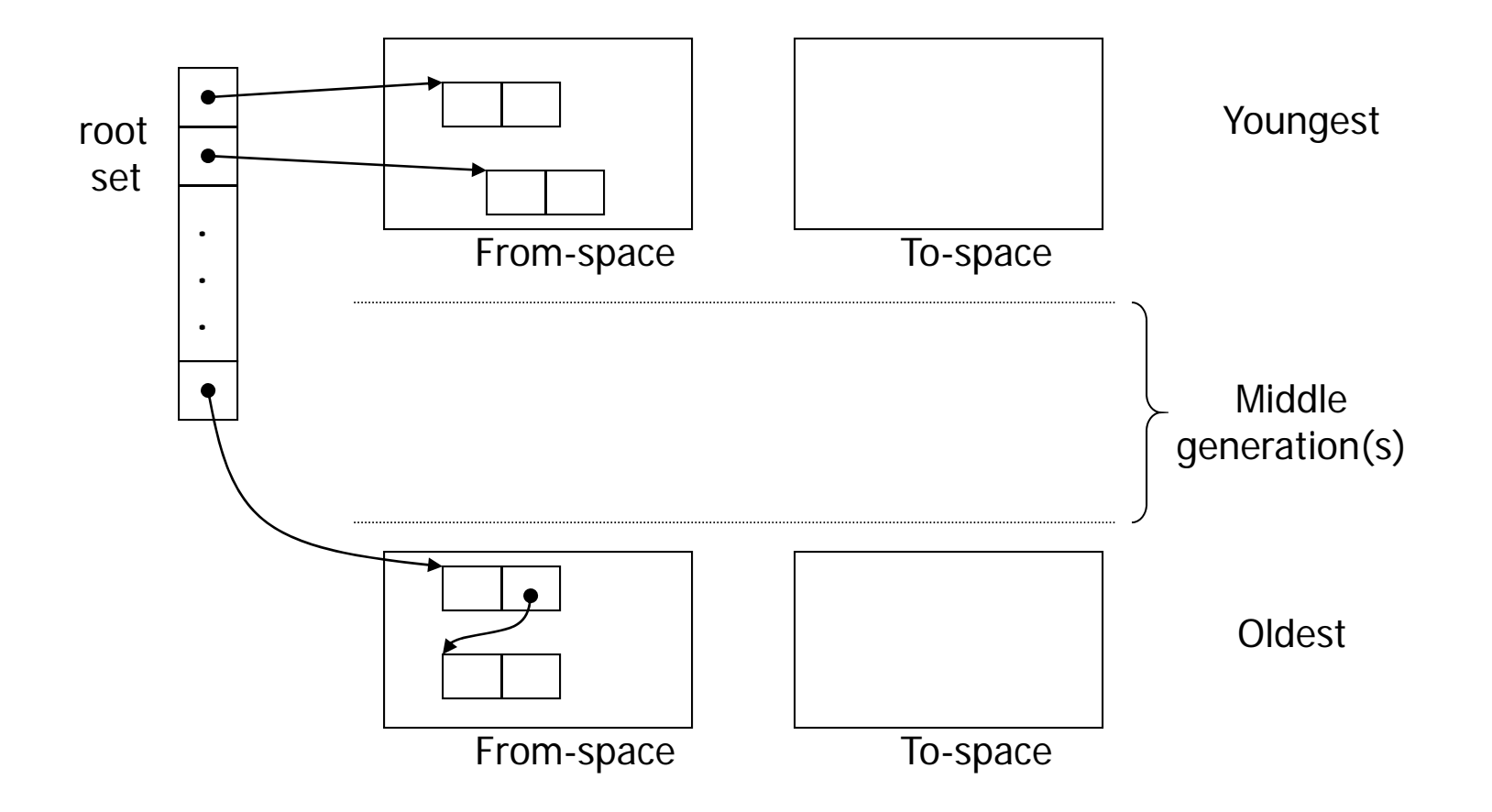